### **Πρόβλημα**

• Να γίνει πρόγραμμα το οποίο να επιλύει το Διαγώνιο Σύστημα:

$$
A\cdot x=b
$$

ή το σύστημα :

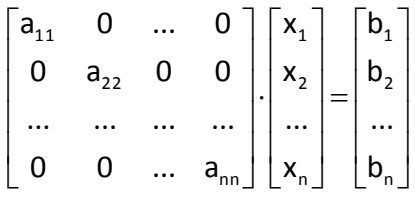

ή σε μορφή εξισώσεων το σύστημα :

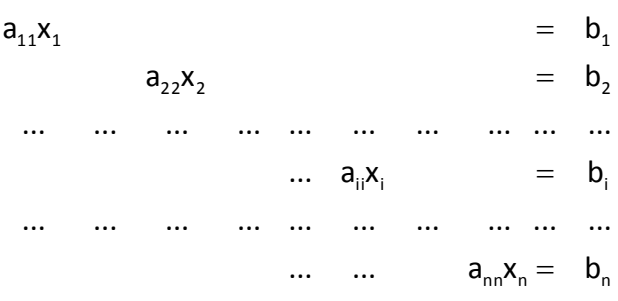

## $A\lambda$ γόριθμος main()

- 1. **Διαβάζουμε** την τιμή του n ( η διάσταση του Πίνακα A ).
- 2. Δίνουμε τιμές στα στοιχεία των πινάκων Α και b (μόνο για τα μη μηδενικά ςτοιχεία ) .
- 3. **Εμφανίζουμε** στην οθόνη τα στοιχεία των πινάκων A και b.
- 4. **Για** τις τιμές του x<sub>i</sub>,i = 1,2,...,n :

**Υπολογίζουμε** το i,i  $\mathbf{a}_{\mathbf{i}} = \frac{\mathbf{b}_{\mathbf{i}}}{\mathbf{a}_{\mathbf{i}}}$  $x_i = \frac{b_i}{a_i}$ .

5. **Εμφανίζουμε** στην οθόνη τα στοιχεία του x.

### **4.1 Δήλωση Πινάκων Δύο Διαστάσεων**

- Η δήλωση γενικά ενός δυσδιάστατου πίνακα  $10\times10$  θέσεων για πραγματικούς αριθμούς γίνεται με την εντολή :

```
double pin[10][10];
```
με στοιχεία pin[0][0], pin[0][1],…, pin[0][9], pin[1][0], p[1][1],…, p[1][9],…, pin[9][0], pin[9][1],…, pin[9][9].

• Με την εντολή :

**double**  $a[n+1][n+1]$ ;

δηλώνουμε τον δυσδιάστατο πίνακα A με n+1 γραμμές και n+1 στήλες με στοιχεία  $a[0][0], a[0][1],..., a[0][n], a[1][0], a[1][1],..., a[1][n],...,$ a[n][0], a[n][1],…, a[n][n],  $\alpha \pi'$  τα οποία μπορούμε να μη χρησιμοποιήσουμε τα στοιχεία της  $1^{\mathsf{ng}}$  γραμμής και της  $1^{\mathsf{ng}}$  στήλης .

#### *Παρατηρήσεις*

Η δήλωση του πλήθους των στοιχείων του πίνακα μπορεί να γίνει και με τη δήλωση σταθεράς. Έτσι, θα είχαμε το ίδιο αποτέλεσμα με τις εντολές :

```
#define nmax 10
double pin[nmax][nmax];
```
Αυτό μας δίνει τη δυνατότητα να χρησιμοποιήσουμε πίνακα με μεταβλητή διάσταση, την οποία θα δίνουμε απ' το πληκτρολόγιο.

• Όταν αναφερόμαστε στα στοιχεία ενός διδιάστατου πίνακα πρέπει να χρησιμοποιούμε δύο μεταβλητές για δείκτες. π.χ. a[i][j] είναι το στοιχείο του πίνακα που βρίσκεται στην i γραμμή και στη *j* στήλη.

## **4.2 Διάβαςμα τοιχείων ενόσ Διδιάςτατου Πίνακα**

```
• Με την ομάδα εντολών :
```

```
for ( i = 1; i \le n; i+1for ( \dot{7} = 1; \dot{7} \leq n; \dot{7} + \dot{7}if ( i == j )
     { 
    printf("Dose timh gia to a[%d, %d] : ", i, j);
    scanf ("81f", &a[i][j]);
      }
   else
    a[i][j] = 0;
```
διαβάζουμε n = 3 πραγματικούς αριθμούς απ' το πληκτρολόγιο χωρίς format **( έναν αριθμό σε κάθε γραμμή)** και τους αποθηκεύουμε στον πίνακα a.

#### *Παρατηρήσεις*

• Αν θέλαμε να διαβάσουμε τα στοιχεία ενός Διδιάστατου πίνακα κατά γραμμές ( n στοιχεία στην κάθε γραμμή ) θα χρησιμοποιούσαμε την ομάδα εντολών :

```
for ( i = 1; i \le n; i + 1)
{ 
for ( j = 1; j \le n; j++ )
    scanf ("%lf", &a[i][j]);
```
και στην εκτέλεση του προγράμματος θα δίναμε n στοιχεία σε κάθε γραμμή χωρισμένα με κενά.

### **4.3 Εμφάνιςθ n τοιχείων Διδιάςτατου Πίνακα**

• Με την ομάδα εντολών :

```
for ( i = 1; i \le n; i + 1)
 {
 for ( j = 1; j \le n; j++) printf("%lf",a[i][j]);
printf(''\n'\n');
 }
```
εμφανίζουμε στην οθόνη n × n πραγματικούς αριθμούς ( τα στοιχεία του πίνακα a ) χωρίς format.

## **Πρόβλημα**

• Να τροποποιηθεί η Άσκηση 4.1, ώστε η επίλυση του Συστήματος να γίνεταιι με την κλήση της συνάρτησης diag().

## **Αλγόριθμος main()**

- 1. **Διαβάζουμε** την τιμή του n ( η διάσταση του Πίνακα A ).
- 2. Δίνουμε **τιμές** στα στοιχεία των πινάκων Α και b (**μόνο** για τα **μη μηδενικά** ςτοιχεία ) .
- 3. **Εμφανίζουμε** στην οθόνη τα στοιχεία των πινάκων A και b.
- <mark>4. Καλούμε τη σνάρτηση  $\texttt{diag}$  ( ) για τον <mark>Υπολογισμό</mark> των x<sub>i</sub>,i=1..n .</mark>
- 5. **Εμφανίζουμε** στην οθόνη τα στοιχεία του x.

## **Αλγόριθμος function diag()**

1. **Για** τις τιμές του x<sub>i</sub>,i = 1,2,...,n :

**Υπολογίζουμε** το i,i  $\mathbf{a}_{\mathbf{i}} = \frac{\mathbf{b}_{\mathbf{i}}}{\mathbf{a}_{\mathbf{i}}}$  $x_i = \frac{b_i}{a_i}$ .

## **4.4 Πζραςμα Διδιάςτατων Πινάκων ςαν Παραμζτρων ςε functions**

- $\triangleright$  Για το πέρασμα Διδιάστατων Πινάκων σαν παραμέτρων σε functions ισχύουν τα παρακάτω :
- Οι Πίνακες Παράμετροι θα πρέπει να δηλωθούν στο κυρίως Πρόγραμμα.
- Ο Πίνακας περνάει σαν παράμετρος στη δήλωση της function με το όνομά του και αγκύλες, όπου όμως στο δεύτερο ζεύγος αγκυλών περνάει ο αριθμός των στηλών. Στο προηγούμενο παράδειγμα, η δήλωση της function πρέπει να γίνει με την εντολή :

**void diag(int n, double a[][nmax+1], double b[], double x[]);**

 $\blacklozenge$  Στη χρήση ή κλήση της function χρησιμοποιείται μόνο το όνομα του πίνακα. Στο προηγούμενο παράδειγμα, η κλήση της function πρέπει να γίνει με την εντολή :

**diag** (n, a, b, x); //Επίλυση Διαγωνίου Συστήματος με κλήση function

### **Πρόβλημα**

• Να γίνει πρόγραμμα το οποίο με τη χρήση συνάρτησης να επιλύει το Αντι-Διαγώνιο Σύστημα :

 $A \cdot x = b$ 

ή το σύστημα :

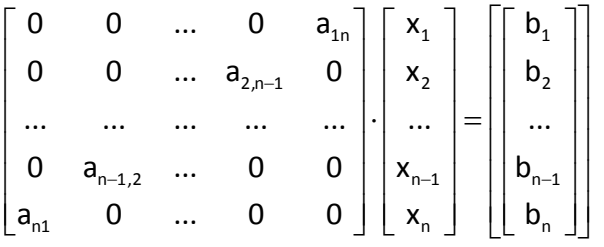

ή σε μορφή εξισώσεων το σύστημα :

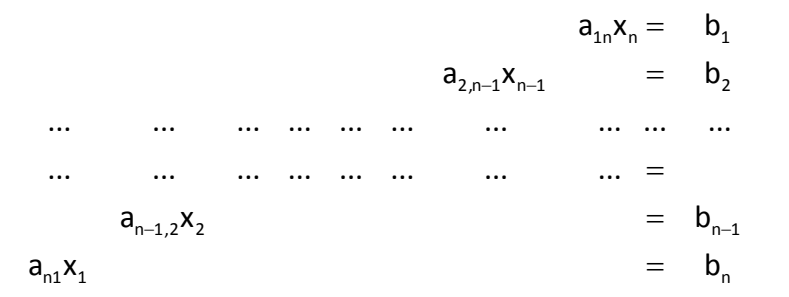

## $A\lambda$ γόριθμος main()

- 1. **Διαβάζουμε** την τιμή του n ( η διάσταση του Πίνακα A ).
- 2. Δίνουμε **τιμές** στα στοιχεία των πινάκων Α και b (μόνο για τα μη μηδενικά ςτοιχεία ) .
- 3. **Εμφανίζουμε** στην οθόνη τα στοιχεία των πινάκων A και b.
- 4. <mark>Καλούμε τη σνάρτηση antidiag ( ) για τον Υπολογισμό των x<sub>i</sub>,i=1..n .</mark>
- 5. **Εμφανίζουμε** στην οθόνη τα στοιχεία του x.

#### $A\lambda$ γόριθμος function antidiag()

1. **Για** τις τιμές του x<sub>i</sub>,i = 1,2,...,n :

**Yπολογίζουμε** το 
$$
x_i = \frac{b_{n-i+1}}{a_{n-i+1,i}}.
$$

#### **Πρόβλημα**

• Να γίνει πρόγραμμα, το οποίο με τη χρήση συνάρτησης να επιλύει το Γραμμικό **Κάτω Τριγωνικό** Σύστημα :

 $A \cdot x = b$ 

$$
\hat{\eta} \text{ to } \sigma \text{ is a constant,} \quad \begin{bmatrix} a_{11} & 0 & \dots & 0 \\ a_{21} & a_{22} & 0 & 0 \\ \dots & \dots & \dots & \dots \\ a_{n1} & a_{n2} & \dots & a_{nn} \end{bmatrix} \begin{bmatrix} x_1 \\ x_2 \\ \dots \\ x_n \end{bmatrix} = \begin{bmatrix} b_1 \\ b_2 \\ \dots \\ b_n \end{bmatrix}
$$

ή σε μορφή εξισώσεων το σύστημα:

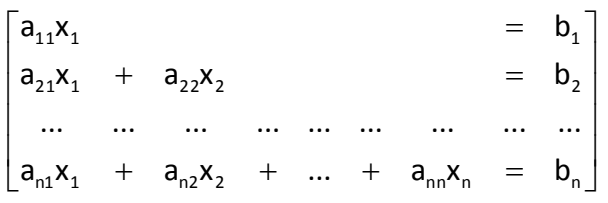

## $A\lambda$ γόριθμος main()

- 1. Διαβάζουμε την τιμή του n ( η διάσταση του Πίνακα A ).
- 2. Δίνουμε **τιμές** στα στοιχεία των πινάκων Α και b (μόνο για τα μη μηδενικά ςτοιχεία ) .
- 3. **Εμφανίζουμε** στην οθόνη τα στοιχεία των πινάκων A και b.
- 4. <mark>Καλούμε τη σνάρτηση  $\texttt{kato\_trig}$  ( ) για τον Υπολογισμό των x<sub>i</sub>,i=1..n .</mark>
- 5. **Εμφανίζουμε** στην οθόνη τα στοιχεία του x.

#### **Αλγόριθμος function kato trig()**

- 1) **Λύνουμε** το σύστημα ως προς το 1,1  $a_1 = \frac{b_1}{a_1}$  $x_1 = \frac{b_1}{a_2}$ .
- 2) **Για** τις τιμές του x<sub>i</sub>, i=2,3,...,n
	- a) **Θζτουμε** sum = 0

b) **γπολογίζουμε** το άθροισμα 
$$
sum = \sum_{k=1}^{i-1} a_{i,k} x_k
$$
.

c) **Yπολογίζουμε** το 
$$
x_i = \frac{b_i - sum}{a_{i,i}}
$$

### **Πρόβλημα**

 $A \cdot x = b$ 

• Να γίνει πρόγραμμα, το οποίο με τη χρήση συνάρτησης να επιλύει το Γραμμικό **Άνω Τριγωνικό** Σύστημα :

ή το σύστημα :  $\overline{\phantom{a}}$   $\mathsf{I}$  $\mathbf{r}$  $\mathsf{L}$  $\mathbf{r}$ L  $\mathbf{r}$  $=$  $\overline{\phantom{a}}$  $\overline{\phantom{a}}$  $\overline{\phantom{a}}$  $\overline{\phantom{a}}$  $\rfloor$  $\overline{\phantom{a}}$  $\mathsf{I}$  $\mathbf{r}$  $\mathsf{I}$  $\mathsf{I}$ L  $\mathsf{I}$ .  $\overline{\phantom{a}}$   $\mathsf{I}$  $\mathbf{r}$  $\mathsf{I}$  $\mathsf{I}$ L  $\mathsf{I}$ n 2 1 n 2 1 nn 22 ...  $a_{2n}$ 11  $a_{12}$  ...  $a_{1n}$ b ... b b x ... x x 0 0 ... a ... ... ... ... 0 a<sub>22</sub> ... a  $a_{11}$   $a_{12}$  ... a

$$
a_{11}x_1 + a_{12}x_2 + \dots + a_{1n}x_n = b_1
$$
  
\n
$$
a_{22}x_2 + a_{23}x_3 + \dots + a_{2n}x_n = b_2
$$
  
\n
$$
a_{22}x_2 + a_{23}x_3 + \dots + a_{2n}x_n = b_2
$$
  
\n
$$
a_{22}x_2 + a_{23}x_3 + \dots + a_{2n}x_n = b_n
$$
  
\n
$$
a_{2n}x_n = b_n
$$

#### $A\lambda$ γόριθμος main()

- 1. **Διαβάζουμε** την τιμή του n ( η διάσταση του Πίνακα A ).
- 2. Δίνουμε **τιμές** στα στοιχεία των πινάκων Α και b (μόνο για τα μη μηδενικά ςτοιχεία ) .
- 3. **Εμφανίζουμε** στην οθόνη τα στοιχεία των πινάκων A και b.
- 4. <mark>Καλούμε τη συνάρτηση anw\_trig ( ) για τον Υπολογισμό των x<sub>i</sub>,i=1..n .</mark>
- 5. **Εμφανίζουμε** στην οθόνη τα στοιχεία του x.

#### **Αλγόριθμος function anw trig()**

- 1) **Λύνουμε** το σύστημα ως προς το n,n  $n = \frac{b_n}{a_{n}}$  $x_n = \frac{b_n}{a_n}$ . 2) **Για** τις τιμές του x<sub>i</sub>, i=n-1,n-2,...,1
	- a) **Θζτουμε** sum = 0.

b) **γπολογίζουμε** το άθροισμα 
$$
sum = \sum_{k=i+1}^{n} a_{i,k}x_k
$$
.

c) **Yπολογίζουμε** το 
$$
x_i = \frac{b_i - sum}{a_{i,i}}
$$

#### **Πρόβλημα**

• Να γίνει πρόγραμμα, το οποίο με την κλήση της συνάρτησης gauss() μετατρέπει ένα πλήρες Γραμμικό Σύστημα A·x=b σε **Άνω Τριγωνικό** και το επιλύει με την κλήση της συνάρτησης **anw trig ()**. Το Γραμμικό Σύστημα θα έχει τη μορφή :

$$
\begin{bmatrix} a_{11} & a_{12} & \dots & a_{1n} \\ a_{21} & a_{22} & \dots & a_{2n} \\ \dots & \dots & \dots & \dots \\ a_{n1} & a_{n2} & \dots & a_{nn} \end{bmatrix} \begin{bmatrix} x_1 \\ x_2 \\ \dots \\ x_n \end{bmatrix} = \begin{bmatrix} b_1 \\ b_2 \\ \dots \\ b_n \end{bmatrix}
$$

ή σε μορφή εξισώσεων

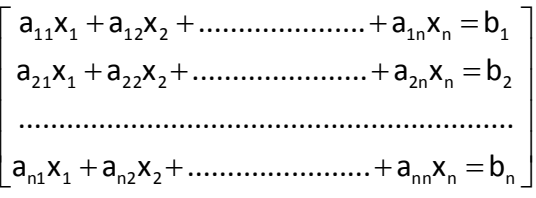

#### **Αλγόριθμος main()**

- 1. **Διαβάζουμε** την τιμή του n ( η διάσταση του Πίνακα A ).
- 2. Δίνουμε **τιμές** στα στοιχεία των πινάκων Α και b.
- 3. **Εμφανίζουμε** στην οθόνη τα στοιχεία των πινάκων A και b.
- **4. Καλούμε τη συνάρτηση gauss(n, a, b)**για τη μετατροπή του ςυςτιματοσ ςε **άνω τριγωνικό.**
- 5. **Καλούμε τη συνάρτηση anw\_trig () για τον Υπολογισμό** των x<sub>i</sub>,i=1..n.
- 6. **Εμφανίζουμε** στην οθόνη τα στοιχεία του x.

#### **Πρόβλημα**

• Να γίνει πρόγραμμα, το οποίο με την κλήση της συνάρτησης gauss\_odhghsh () μετατρέπει ένα πλήρες Γραμμικό Σύστημα A·x=b σε **Άνω Τρινωνικό** και το επιλύει με την κλήση της συνάρτησης **anw trig()**.

#### $A\lambda$ γόριθμος main()

- 1. **Διαβάζουμε** την τιμή του n ( η διάσταση του Πίνακα A ).
- 2. Δίνουμε **τιμές** στα στοιχεία των πινάκων Α και b.
- 3. **Εμφανίζουμε** στην οθόνη τα στοιχεία των πινάκων A και b.
- **4. Καλούμε τη συνάρτηση gauss odhghsh** (n, a, b) για τη μετατροπή του ςυςτιματοσ ςε **άνω τριγωνικό.**
- 5. <mark>Καλούμε τη συνάρτηση anw\_trig () για τον Υπολογισμό των x<sub>i</sub>,i=1..n .</mark>
- 6. **Εμφανίζουμε** στην οθόνη τα στοιχεία του x.

#### **Αλγόρικμοσ function gauss\_odhghsh()**

#### Αντί να κάνουμε έλεγχο για μηδενικό διαγώνιο στοιχείο,

- 1) **Για** κάθε στήλη J
	- I. **Βρίσκουμε** τη γραμμή max thesi που περιέχει το μέγιστο κατ' απόλυτη τιμή στοιχείο του Πίνακα Α στη στήλη
	- II. **Ανταλάσσουμε**, αν χρειαστεί, τα στοιχεία των γραμμών j και max\_thesi

#### **Πρόβλημα**

• Να γίνει πρόγραμμα, το οποίο με την κλήση της συνάρτησης gauss\_jordan () μετατρέπει ένα πλήρες Γραμμικό Σύστημα A·x=b σε **Διαγώνιο** και το επιλύει με την κλήση της συνάρτησης **diag()**.

#### $A\lambda$ γόριθμος main()

- 1. **Διαβάζουμε** την τιμή του n ( η διάσταση του Πίνακα A ).
- 2. Δίνουμε **τιμές** στα στοιχεία των πινάκων Α και b.
- 3. **Εμφανίζουμε** στην οθόνη τα στοιχεία των πινάκων A και b.
- **4. Καλούμε τη συνάρτηση gauss jordan** (n, a, b) για τη μετατροπή του συστήματος σε **Διαγώνιο.**
- 5. <mark>Καλούμε τη συνάρτηση  $\texttt{diag}(\bm)$  <mark>για τον Υπολογισμό</mark> των x<sub>i</sub>,i=1..n .</mark>
- 6. **Εμφανίζουμε** στην οθόνη τα στοιχεία του x.

#### **Αλγόρικμοσ function gauss\_jordan()**

Στη μέθοδο Gauss κάνουμε απαλοιφή αγνώστων για κάθε στήλη στις γραμμές i=j+1..n, ενώ στη μέθοδο **Gauss-Jordan** κάνουμε **απαλοιφή** για κάθε στήλη στις γραμμές i=1..j-1 και i=j+1..n.

## **Πρόβλημα**

• Να γίνει πρόγραμμα, το οποίο με την κλήση της συνάρτησης gauss\_seidel () επιλύει ένα πλήρες Γραμμικό Σύστημα Α·x=b ελέγχοντας αν ο Πίνακας των συντελεστών των αγνώστων έχει Διαγώνια Υπεροχή ( Σε κάθε Γραμμή ή Στήλη του Πίνακα Α το Διαγώνιο στοιχείο να είναι κατ΄απόλυτη τιμή μεγαλύτερο από το άθροισμα των απολύτων τιμών των υπολοίπων στοιχείων της γραμμής ή της στήλης ). Ο έλεγχος τερματισμού θα γίνεται με τη χρήση της συνάρτησης norm(), η οποία θα υπολογίζει το άθροισμα των απολύτων τιμών

της διαφοράς του κάθε στοιχείου του πίνακα  $\mathrm{x}$  και του  $\mathrm{oldx},\ \sum\limits_{\mathfrak{i}=1}^{\mathfrak{n}}\!|\mathsf{x}_{\mathfrak{i}}$  $i = 1$  $\mathsf{x}_{\mathsf{i}}$  -old $\mathsf{x}$   $\vert$  .

#### $A\lambda$ γόριθμος main()

- 1. **Διαβάζουμε** την τιμή του n ( η διάσταση του Πίνακα A ).
- 2. Δίνουμε **τιμές** στα στοιχεία των πινάκων Α και b.
- 3. **Εμφανίζουμε** στην οθόνη τα στοιχεία των πινάκων A και b.
- 4. **Καλοφμε τθ boolean ςυνάρτθςθ yperoxh(n, a)**, θ οποία κα επιστρέφει την τιμή true ή false, ανάλογα με το αν υπάρχει διαγώνια υπεροχή ή όχι.
- 5. Στην περίπτωση που υπάρχει διαγώνια υπεροχή, κ**αλούμε τη συνάρτηση** <mark>gauss\_seidel () για τον Υπολογισμό</mark> των x<sub>i</sub>,i=1..n.
- 6. **Εμφανίζουμε** στην οθόνη τα στοιχεία του x.
- 7. Στην περίπτωση που δεν υπάρχει διαγώνια υπεροχή, **εμφανίζουμε αντίςτοιχο μινυμα.**

#### **Αλγόρικμοσ function gauss\_seidel()**

- 1. **Θέτουμε** αρχικές τιμές στα στοιχεία των πινάκων x και oldx
- 2. **Για όσο** το σφάλμα  $\sum_{i=1}^{n} |x_i y_i|$  $i = 1$  $\mathsf{x}_{\mathsf{i}} -$ old $\mathsf{x} |$ είναι μεγαλύτερο του  $10^{-15}$

a) **Αποθηκεύουμε** τις προηγούμενες τιμές του πινακα x στον πίνακα oldx b) **Για** τις τιμές του x<sub>i</sub>,i = 1,2,...,n :

- i) **Θζτουμε** sum = 0.
- ii) **Υπολογίζουμε** το άθροισμα sum $= \sum_{j=1}^n a_{ij}$  .  $j = 1$ s um $=$   $\sum$ a $_{\mathsf{i}\mathsf{j}}$   $\cdot$  x  $_{\mathsf{j}}$
- iii) **Αφαιρούμε** απ' το sum το a<sub>ii '</sub>x<sub>i</sub>

iv) **Yπολογίζουμε** το νέο 
$$
x_i = \frac{b_i - sum}{a_{ii}}
$$

### **Αλγόρικμοσ function bool yperoxh(n, a)**

- 1. **Θέτουμε** yp g = true
- 2. **Θζτουμε** i = 1
- 3. **Για Όσο (i≤n) και** ( yp\_g = true):
	- a) **Θζτουμε** sum = 0
	- b) **Υπολογίζουμε** το άθροισμα sum $= \sum\limits_{j=1}^n$ s u m $=$   $\sum$  | a $_{\rm i,j}$  | .
	- **c) Αφαιρούμε** απ' το sum το |a<sub>i,i</sub> |.

**d) Αν (|a<sub>i,i</sub> |< sum), <b>θέτουμε** στο yp\_g την τιμή <code>false</code>

e) Αυξάνουμε την τιμή του μετρητή i κατά 1

- 4. **Αν** yp\_g = true**, επιςτρζφουμε τθν τιμι του** yp\_g
- 5. **Αν** yp\_g = false**, Ελζγχουμε** αν για τον πίνακα Α υπάρχει Διαγώνια **Τπεροχι** Κατά Στιλεσ**.**

 $i = 1$ 

j=1

- 6. **Θζτουμε** yp\_s = true
- 7. **Θζτουμε** j = 1
- 8. **Για Ό**σο (j≤n) και ( yp\_s = true):
	- a) **Θζτουμε** sum = 0
	- b) **Υπολογίζουμε** το άθροισμα sum $= \sum_{i=1}^n$ s um $=$   $\sum$   $\mid$   $\bm{{\mathsf{a}}}_{\text{\tiny i,j}}\mid$  .
	- **c) Αφαιρούμε** απ' το sum το |a<sub>j,j</sub>|.
	- **d) Αν (|a<sub>j.j</sub> |<sum), <b>θέτουμε** στο yp\_s την τιμή <code>false</code>
	- e) Αυξάνουμε την τιμή του μετρητή j κατά 1
	- 9. **Επιςτρζφουμε τθν τιμι του** yp\_s

#### **4.5 Συναρτήσεις τύπου boolean**

 $\blacklozenge$  Η συνάρτηση, όπως και οι μεταβλητές δηλώνονται με τη λέξη **bool** :

```
bool yperoxh(int n, double a[][nmax+1]);
bool yp_g, yp_s;
```
• Στον έλεγχο μπορούμε να χρησιμοποιήσουμε τη μεταβλητή χωρίς την τιμή της. Π.χ. if (yp\_g)  $\alpha$ ντί του if (yp\_g == true).